**TyTimer Patch With Serial Key**

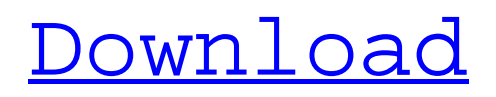

**TyTimer Free License Key For PC**

In this article, we'll perform a brief introduction of the TyTimer Cracked 2022 Latest Version and analyze some of its best features Cracked TyTimer With Keygen Features: Stress free management: No switching from the clock application to stop the Timer Mute notifications: Be sure to hear your alarm when the timer fires. Pause/Resume: If you are a busy person, you can pause the timer to prepare for an upcoming task. When the task is

#### done, simply go back to the timer and resume the work. Snooze: If you work very hard, you can snooze the alarm for a short while. Profit: When you finish work, you can stop the timer and earn a bonus. Detailed Features: Pro Vermont Energy CalculatorHome Page: Download as.exe file (Windows) Calculate electricity rates for your home, small commercial building, or your car (if you drive only electric!). This is a downloadable version of the Energy Calculator at the Vermont Energy Department. All

#### we ask is that if you download the program, you send a message to the Dept to let us know. Why not just send us a message via the web site? Because this way anyone who needs to, can download the program without having to know the actual Tired of doing basic calculations in Excel? You need a program that has more tools to help you do this. We know that dealing with numbers can be painful. Using VBA we wrote a program that can do all kinds of mathematical operations and also give you a breakdown of all the operation

## and how many operations are currently running. The program is organized in a menu driven manner. A toolbar is provided at the top of the screen to give you more direct access to the features of the program. If you are doing something in Excel, for example a simple subtraction, it will be recommended to you to use the Calc tool instead. The Calc tool uses a different calculation method, as such, it

is much quicker and it gives you more detailed information on how you are doing your

# calculations. You can run from the toolbar. The tool uses one... Modernizing your classic PC can be a daunting task. Whether you're getting a new computer for your family, building a great looking machine for yourself, or just want a modern operating system with classic looks and functionality, selecting a modern operating system that

matches

**TyTimer Crack**

TyTimer is a program that can be used to timebox your tasks.

You can have tasks repeat themselves for time periods (seconds, minutes, hours, or days) and have them vary in how much time they are run. For example, you can program a daily task that is repeated for one day, and have it stop at midnight (or your choice of time). TyTimer automatically notices when it is time to run, changes the system tray icon to a green bar to indicate that it is running, and tracks time elapsed. You can record up to 30 days of time and view graphs and charts of what you've been

#### doing. TyTimer can also recognize when you're moving away from your computer. TyTimer will stop running and show an icon in the system tray that fades to a grey bar. This way you can track how much time you're spending on your computer. For features and use, see the manual or the video tutorial. To install TyTimer, do the following: -Download the latest version of TyTimer from GitHub. - Unpack and run TyTimer.exe -Click the Timebox button -On the main screen,

press the Start button Setting

Up TyTimer: -Start the background program by pressing the Start button. -Click the Timebox button. The system tray icon (aka application icon) will change to a green bar. -Go about your business until the green bar turns into a grey bar. Then your TyTimer background program will start tracking idle time. -Repeat steps 8 and 9 for any number of times. -You can repeat steps 11 and 12 as often as you'd like. -You can view graphs and charts of time elapsed and idle time as you progress. -Record up to

30 days of time. -Click the "Open" button to view the last 30 days of records. How to Use TyTimer: -Press the [Set] button to change the time period from seconds to any number of days. -Press the [Stop] button to end timeboxing or to track idle time -Press the [Status] button to see what's happening. -Press the [Add] button to open a window for adding a task that will repeat for a time period. -Press the [Edit] button to enter the details for the task. -Press the [Delete] button to

delete a task. -Press the [Start] button to start timeboxing 09e8f5149f

**TyTimer Keygen For (LifeTime) Download For Windows**

#### TyTimer is a useful time-boxed work process system. It can time-box any program or work process. It produces useful statistics and reports for each time-box. Its primary work is to time-box in to short time periods (minutes or seconds) and monitor what you do in that time frame. It tells you when you've been working and when you should take breaks and so on. TyTimer is a great system for keeping track of your time while you work and it shows you

how you can use the time-box to increase your productivity. Time-Boxing is useful in many ways. You can use it to timebox your break times, or you can time-box the work yourself to ensure that you achieve better results. TyTimer can also be used to track and calculate overtime. TyTimer is a useful system that can help you better manage your time and work more efficiently. Major Features - Time-boxing - Run process and see what happens - Functions to measure the timeboxed process - Operates in

tray - Supports many programming languages and architecture - Time box applications, multi-process, and even GUI programs - Code is highly extensible - Useful reporting and statistics What can TyTimer do for you? A finegrained, flexible time-boxed application. The main focus of TyTimer is to improve your productivity. It will time-box your work process and help you achieve better results. It can be used for working with any application, but it has many special features that are

#### focused on improving the timeboxed work process. TyTimer helps you gain insight into how you are using your time so that you can focus on improving the time-boxed process. It is a useful system for people who are interested in the timeboxing work process. What are you waiting for? The latest version of TyTimer is now in beta testing, with a stable version being released in July 2012. Please test it and file any issues on our Forum. Help and support is available on our mailing list and our forum.

#### TyTimer is Open Source Software, released under the terms of the GNU GPL version 3 or later. See LICENSE.txt for details. TyTimer is designed to be an Open Source system tray timer that can be used for the time-boxed work process. Now you can use this accessible, Python-

**What's New in the?**

The TyTimer system tray timer for Windows 2000/XP/7/8/10 from Siemens. I've used this tool for years and am always satisfied with the product. It

#### can be used to measure and time your work and after that can be used to create time-boxed work process for your existing projects. It can be used from python, it can be used as standalone app or with your script. Using it is very easy and the UI is great. The TyTimer is completely Open Source. This is my last version of TyTimer. This is not a fully upgraded version that I've been planning to release. The TyTimer 3.2.0 is based on a brand new framework that allows to create awesome time-boxed process. You

# can also re-skin the TimeBox, run your workflow directly from

your desktop as background process. Moreover you can integrate it with your favorite and mainstream application and the TyTimer will be able to create time-boxed process for them. You can free download TyTimer 3.2.0 build 37 archive setup file from download link given below. TyTimer Overview: TyTimer is a simple but powerful timing and recording system. You can use TyTimer to: measure your work time; create time-boxing process; -

## record work process; - create invoices for your clients; automate work process. TyTimer is a very user-friendly, automatic timer for you. It runs in background, it's a system tray icon. I use it for couple years already and it's working great on all Windows. There are many functions and options to configure. In this

review I'm going to show you how to work with TyTimer, how to configure it, how to start, stop and record work process. It's available in English, Czech, French, German,

Japanese, Polish, Spanish and Swedish languages. You can read English language manual on my website. What's New in TyTimer 3.2.0 Build 37?: TyTimer has got new features since last version 3.2.0. It's redesigned Ui, it's more simple, easier to understand. TyTimer includes new api framework for plugins, that is super useful. TyTimer can now control you Windows' mouse and

**System Requirements:**

Supported Platforms: PC DX11 and DX12 Hardware Support The following GPUs will support the game: NVIDIA GeForce GTX 750 and GTX 750 Ti NVIDIA GeForce GTX 760 and GTX 760 Ti NVIDIA GeForce GTX 770 and GTX 770 Ti NVIDIA GeForce GTX 980 and GTX 980 Ti NVIDIA GeForce GTX 1080 and GTX 1080 Ti AMD Radeon HD 7750 and 7750 Pro AMD Radeon R9 270 AMD Radeon R9 270X AMD Radeon R9 280 AMD Radeon R9 280X AMD

<https://aglgamelab.com/simlab-skp-importer-for-modo-2022-latest/>

<https://allthingsblingmiami.com/?p=24202>

[https://ambitoa6.it/wp-content/uploads/2022/06/GetData\\_Graph\\_Digitizer-1.pdf](https://ambitoa6.it/wp-content/uploads/2022/06/GetData_Graph_Digitizer-1.pdf)

[https://houstonhousepc.com/wp-content/uploads/2022/06/Compare\\_Two\\_Lists\\_\\_Crack\\_\\_Free\\_PCWindows\\_Latest\\_2022.pdf](https://houstonhousepc.com/wp-content/uploads/2022/06/Compare_Two_Lists__Crack__Free_PCWindows_Latest_2022.pdf)

https://www.palpodia.com/upload/files/2022/06/WDdzv4ATOry6urJVWMbN\_08\_b45d8186842593ac2a1fc7479e29bc9a\_file.pdf

[https://koenigthailand.com/wp-content/uploads/2022/06/Liunware\\_HDav\\_Computer\\_Guard.pdf](https://koenigthailand.com/wp-content/uploads/2022/06/Liunware_HDav_Computer_Guard.pdf)

<https://bnbeasy.it/?p=5888>

<https://www.hony.nl/geen-categorie/java-mp4box-gui-crack-download-latest-2022/>

[https://fekrah.academy/wp-content/uploads/2022/06/zebNet\\_Backup\\_for\\_Postbox\\_Free\\_Edition.pdf](https://fekrah.academy/wp-content/uploads/2022/06/zebNet_Backup_for_Postbox_Free_Edition.pdf)

<https://davidhassmann.com/2022/06/07/simcir-4054-crack-with-license-code-pc-windows-latest/>

[https://tchatche.ci/upload/files/2022/06/zrktSOI2bYTNkGJcDmEy\\_08\\_99b647705dd760abcb341b63d3775491\\_file.pdf](https://tchatche.ci/upload/files/2022/06/zrktSOI2bYTNkGJcDmEy_08_99b647705dd760abcb341b63d3775491_file.pdf)

<https://bnbeasy.it/?p=5886>

<https://peaici.fr/wp-content/uploads/2022/06/latcann.pdf>

[https://ictlife.vn/upload/files/2022/06/e6ajcZqcmGxTOuMc85Vb\\_08\\_99b647705dd760abcb341b63d3775491\\_file.pdf](https://ictlife.vn/upload/files/2022/06/e6ajcZqcmGxTOuMc85Vb_08_99b647705dd760abcb341b63d3775491_file.pdf)

[https://chaletstekoop.nl/wp-content/uploads/2022/06/VFAPI\\_Reader\\_Codec\\_\\_Crack\\_\\_Free\\_Download\\_MacWin.pdf](https://chaletstekoop.nl/wp-content/uploads/2022/06/VFAPI_Reader_Codec__Crack__Free_Download_MacWin.pdf)

[http://sharedsuccessglobal.com/marketplace/upload/files/2022/06/n5Yd4aae2k7VZTARcNc8\\_08\\_b45d8186842593ac2a1fc7479e29bc9a\\_file](http://sharedsuccessglobal.com/marketplace/upload/files/2022/06/n5Yd4aae2k7VZTARcNc8_08_b45d8186842593ac2a1fc7479e29bc9a_file.pdf) [.pdf](http://sharedsuccessglobal.com/marketplace/upload/files/2022/06/n5Yd4aae2k7VZTARcNc8_08_b45d8186842593ac2a1fc7479e29bc9a_file.pdf)

<https://arlingtonliquorpackagestore.com/eboostr-17079-crack-product-key-full-updated-2022/>

<https://www.benef.net/binary-clock-crack-for-windows/>

[https://social.halvsie.com/upload/files/2022/06/NmIrWuaVUh32kNO8ACjW\\_08\\_99b647705dd760abcb341b63d3775491\\_file.pdf](https://social.halvsie.com/upload/files/2022/06/NmIrWuaVUh32kNO8ACjW_08_99b647705dd760abcb341b63d3775491_file.pdf)